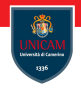

# <span id="page-0-0"></span>Functional programming in  $F#$ : Data Structures

Prof. Michele Loreti

Programmazione Avanzata Corso di Laurea in Informatica (L31) Scuola di Scienze e Tecnologie

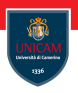

In the previous lecture we have. . . :

- $\blacksquare$  introduced basic principles of programming paradigms;
- introduced basic concept of a functional language,  $F#$ :
	- $\blacksquare$  elementary types;
	- expressions;
	- $\blacksquare$  function definitions:
	- type inference;
	- lists.

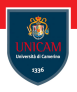

## Ex. 1: Write a function that given in input a and b computes their mcd.

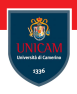

## **Ex. 1:** Write a function that given in input a and b computes their mcd.

```
let mcd (a: uint 32) (b: uint 32) =
      let rec mod x y =if y=0u then xe \lceil \sec \pi \rceil set \lceil x \gamma \rceil (x \gamma \gamma)
     i n
            mod (max a b) (min a b)
```
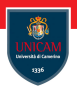

Ex. 2: Write a function that given in input n returns true if n is a prime number and false otherwise:

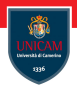

**Ex. 2:** Write a function that given in input *n* returns true if *n* is a *prime* number and false otherwise:

```
let is Prime n =let limit = int (sqrt (float (n)))+1
    let rec test n x =if x \geq 1 im it then true
        else if n\%x = 0 then false
        else test n (x+1)i n
        test n 2
```
# Exercises: solutions

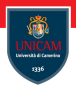

**Ex. 3:** Write a function that given in input an integer *n* computes the list of its prime factors.

## Exercises: solutions

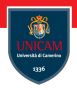

**Ex.** 3: Write a function that given in input an integer *n* computes the list of its prime factors.

```
let prime Factors n =let rec divP x =if x\%y \leq 0 then (x, 0)e l s e
                      let (z, p) = \text{div}P(x/y) y
                      i n
                              (z, p+1)let rec combP x y =if x < 2 then \lceil \cdot \rceile l s e
                      match divP \times y with
                       |\hspace{.1cm}({}_{-} , 0 )\hspace{.1cm}{{\rightarrow}}\hspace{.1cm} combP \hspace{.1cm}{{\mathsf{x}}}\hspace{.1cm}(\hspace{.1cm}{{\mathsf{y}}}{+}{\mathsf{1}})\vert (z, p) \rightarrow y::(combP z (y+1))
       i n
               combP n 2
```
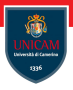

To simplify coding, standard imperative statements are often included in functional languages.

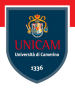

To simplify coding, standard imperative statements are often included in functional languages.

You can use the keyword mutable to specify a variable that can be changed.

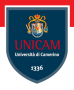

To simplify coding, standard imperative statements are often included in functional languages.

You can use the keyword mutable to specify a variable that can be changed.

let mutable  $x = 1$  // declaration  $x \le -x + 1$  //assignment

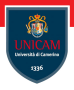

To simplify coding, standard imperative statements are often included in functional languages.

You can use the keyword mutable to specify a variable that can be changed.

let mutable  $x = 1$  // declaration  $x \le -x + 1$  //assignment

Mutable variables in  $F#$  should generally have a limited scope, either as a field of a type or as a local value.

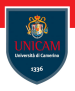

To simplify coding, standard imperative statements are often included in functional languages.

You can use the keyword mutable to specify a variable that can be changed.

let mutable  $x = 1$  // declaration  $x \le -x + 1$  //assignment

Mutable variables in  $F#$  should generally have a limited scope, either as a field of a type or as a local value.

#### Use of mutable variables may introduce side effects!

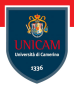

To simplify coding, standard imperative statements are often included in functional languages.

You can use the keyword mutable to specify a variable that can be changed.

let mutable  $x = 1$  // declaration  $x \le -x + 1$  //assignment

Mutable variables in  $F#$  should generally have a limited scope, either as a field of a type or as a local value.

#### Use of mutable variables may introduce side effects!

```
let mutable counter = 0
```
let step () =  $x \leftarrow x+1; x$ 

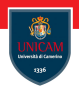

The for ... to expression is used to iterate in a loop over a range of values of a loop variable:

for identifier = start  $\begin{bmatrix} t_0 \\ t_1 \end{bmatrix}$  downto  $\begin{bmatrix} t_1 \\ t_2 \end{bmatrix}$  finish do body−e x p r e s s i o n

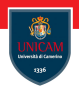

The for ... to expression is used to iterate in a loop over a range of values of a loop variable:

```
for identifier = start \begin{bmatrix} t_0 \\ t_1 \end{bmatrix} downto \begin{bmatrix} t_1 \\ t_2 \end{bmatrix} finish do
        body−e x p r e s s i o n
```
The while ... do expression is used to perform iterative execution (looping) while a specified test condition is true:

```
while test-expression do
    body−e x p r e s s i o n
```
# Examples: list of prime factors. . .

```
let prime Factors 2 n =let compP \times V =let mutable count = 0let mutable v = xwhile v\%v = 0 do
              v \le -v/vcount \lt- count+1(v, count)let mutable v = nlet mutable count = 2let mutable res = []while v \ge 2 do
             let (r, p) = divP v countv \leq -r:
             if p>0 then res \leq count :: res;
             count \lt- count +1;
     r e s
```
Records represent simple aggregates of named values

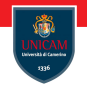

Records represent simple aggregates of named values

```
type typename = {
    [ mutable ] label1 : type1\, ;[ mutable ] label2 : type2;
    . . .
}
```
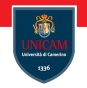

Records represent simple aggregates of named values

```
type typename = {
    [ mutable ] label1 : type1\, ;[ mutable ] label2 : type2;
    . . .
}
```
## Example:

```
type MyPoint = \{ x: \text{float }; y: \text{float } \}
```
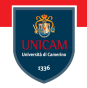

Records represent simple aggregates of named values

```
type typename = {
    [ mutable ] label1 : type1\, ;[ mutable ] label2 : type2;
     . . .
}
```
## Example:

```
type MyPoint = { x: float ; y: float }
```
You can initialize records by using the labels that are defined in the record: let  $p = \{ x=10.0 : y=10.0 \}$ 

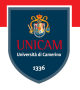

Fields in a record are accessible via the standard name. field notation:

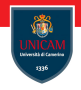

Fields in a record are accessible via the standard name. field notation:

Let distance p1 p2 =

\n
$$
((p1 \cdot x - p2 \cdot x) * * 2.0 + (p1 \cdot y - p2 \cdot y) * * 2.0) * * 0.5
$$

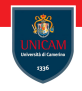

Fields in a record are accessible via the standard name. field notation:

| let distance p1 p2 = | $(p1.x-p2.x)**2.0+(p1.y-p2.y)**2.0)**0.5$ |
|----------------------|-------------------------------------------|
|----------------------|-------------------------------------------|

Records can be used with pattern matching. You can specify some fields explicitly and provide variables for other fields:

```
let pointlnfo p =match p with
    \vert \{\ x=0.0 ; y=0.0 \} \rightarrowprintf " This is the origin!"
    \vert \{\ x=0.0 ; y=_{-} \} \rightarrowprintf " This point is located on the x-axes!"
    \left| \right| { x=- ; y=0.0 } ->
         printf " This point is located on the y-axes!"
    \vert { x=xval ; y=yval } ->
         printf "This point is located at (\frac{6}{100})" xval yval
```
# Custom data type: Discriminated Unions. . .

Discriminated unions provide support for values that can be one of a number of named cases, possibly each with different values and types:

```
type type-name =case-identifier1 [of [ fieldname1 : ] type1 [ * [
   field name 2 : | type 2 ...case-identifier2 [of [fieldname3 : ]type3 [ * [
   field name 4 : |type 4 ...]
```
# Custom data type: Discriminated Unions. . .

Discriminated unions provide support for values that can be one of a number of named cases, possibly each with different values and types:

```
type type-name =| case−identifier1 [of [ fieldname1 : ] type1 [ * [
   field name 2 : | type 2 ... |case-identifier2 [of [fieldname3 : ]type3 [ * [
   field name 4 : |type 4 ...]
```
## Example:

```
type Shape =Rectangle of width : float * length : float
      Circle of radius : float
      Prism of width : float * float * height : float
```
Binary search trees keep their keys in sorted order:

- elements are inserted/removed from the tree by following the principle of binary search;
- $\blacksquare$  elements traverse the tree from root to leaf by making decisions on the base of comparison.

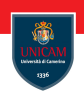

Binary search trees keep their keys in sorted order:

- elements are inserted/removed from the tree by following the principle of binary search;
- $\blacksquare$  elements traverse the tree from root to leaf by making decisions on the base of comparison.

## Exercise:

- 1. develop a data type for BST;
- 2. implement basic operations on BST. . .
	- insertion;
	- search;
	- deletion.

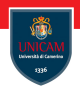

## Data type:

 $type$  bstree = EMPTY NODE of value: int \* left: bstree \* right: bstree

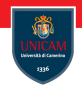

## Data type:

```
type bstree =EMPTY
    NODE of value: int * left: bstree * right: bstree
```
#### Add a value in the tree:

```
let rec add v t =match t with
        EMPTY \rightarrow NODE(v, EMPTY, EMPTY)NODE(v1, l, r) when v1 < v \rightarrow NODE(v1, l, add v r)NODE(v1, l, r) \rightarrow NODE(v1, add v l, r)
```
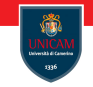

#### Search for an element:

```
let rec contains v_t =match + withFMPTY \rightarrow falseNODE(v1, ..., ) when v1=v \rightarrow trueNODE(v1, l, r) when v1<v \rightarrow contains v r
       NODE(v1, l, r) \rightarrow contains v l
```
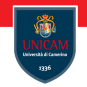

#### Search for an element:

```
let rec contains v_t =match + withFMPTY \implies falseNODE(v1, ..., ) when v1=v \rightarrow trueNODE(v1, l, r) when v1<v \rightarrow contains v r
       NODE(v1, l, r) \rightarrow contains v l
```
#### Merging trees:

```
let rec merge t1 t2 =match t1, t2 with
       EMPTY. - \rightarrow t2\_ . EMPTY \rightarrow t1
       NODE(v1, 11, r1), NODE(v2, 12, r2) when v1 < v2 \rightarrowNODE(v1, 11, merge 11 t2)NODE(v1, 11, r1), NODE(v2, 12, r2) \rightarrowNODE(v2, 12, merge 72 t1)
```
#### Removing an element:

```
let rec remove v t =match + with| EMPTY −> EMPTY
       NODE(v1, l, r) when v1=v \rightarrow merge l r
       NODE(v1, l, r) when v1 < v \rightarrow NODE(v1, l, remove v r)NODE(v1, l, r) \rightarrow NODE(v1, remove v l, r)
```
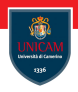

Ex. 4 Implement function size that given a tree t computes the number of elements stored in t.

Ex. 5 Implement function height that given a tree t computes its height (an empty BST has height equal to 0).

Ex. 6 Implement function balance that given a tree t computes a tree t1 with the same elements its height (an empty BST has height equal to 0).

## Ex. 7 Implement AVL data structure.

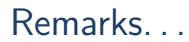

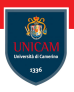

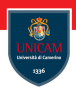

It could be convenient, like we already observed for lists, define this type as parametrised!

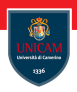

It could be convenient, like we already observed for lists, define this type as parametrised!

The exact type of elements in a bstree could be chosen by the programmer!

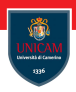

It could be convenient, like we already observed for lists, define this type as parametrised!

The exact type of elements in a bstree could be chosen by the programmer!

## We can use Generics!

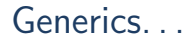

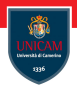

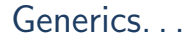

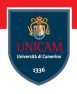

These type parameters are then instantiated when needed for specific types provided as parameters.

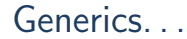

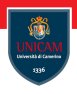

These type parameters are then instantiated when needed for specific types provided as parameters.

A generic indicates values, methods, properties, and aggregate types such as classes, records, and discriminated unions can be generic.

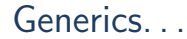

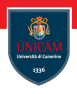

These type parameters are then instantiated when needed for specific types provided as parameters.

A generic indicates values, methods, properties, and aggregate types such as classes, records, and discriminated unions can be generic.

In  $F#$  function values, methods, properties, and aggregate types such as classes, records, and discriminated unions can be generic.

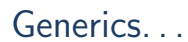

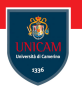

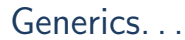

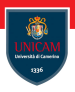

Generic constructs contain at least one type parameter, which is usually supplied by the user of the generic construct.

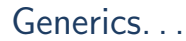

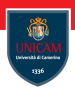

Generic constructs contain at least one type parameter, which is usually supplied by the user of the generic construct.

Generic functions and types enable you to write code that works with a variety of types without repeating the code for each type:

```
Explicitly generic function.
let function −name<type-parameters> parameter-list =
function-body
```

```
// Explicitly generic type.
type type-name<type-parameters> type-definition
```
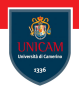

The  $F#$  compiler, when it performs type inference on a function, determines whether a given parameter can be generic.

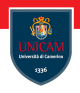

The  $F#$  compiler, when it performs type inference on a function, determines whether a given parameter can be generic.

The compiler examines each parameter and determines whether the function has a dependency on the specific type of that parameter. If it does not, the type is inferred to be generic.

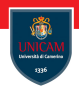

The  $F#$  compiler, when it performs type inference on a function, determines whether a given parameter can be generic.

The compiler examines each parameter and determines whether the function has a dependency on the specific type of that parameter. If it does not, the type is inferred to be generic.

## Example:

let max a  $b = if a > b$  then a else b

This function has type 'a  $\rightarrow$  'a  $\rightarrow$  'a when 'a comparison.

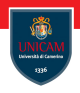

The  $F#$  compiler, when it performs type inference on a function, determines whether a given parameter can be generic.

The compiler examines each parameter and determines whether the function has a dependency on the specific type of that parameter. If it does not, the type is inferred to be generic.

## Example:

let max a  $b = if a > b$  then a else b

This function has type 'a  $\rightarrow$  'a  $\rightarrow$  'a when 'a comparison.

Above when 'a comparison is a constraint.

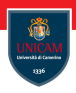

We can change the definition of bstree as follows:

```
type bstree \lt'T when 'T: comparison> =
 FMPTY
   NODE of value: 'T * left: 'T bstree * right: 'T bstree
```

```
Example. . .
```
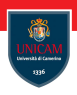

We can change the definition of bstree as follows:

```
type bstree \lt'T when 'T: comparison > =
 FMPTY
   NODE of value: 'T * left: 'T bstree * right: 'T bstree
```
We have not to change the functions add, contains, and remove!